#### Cours 6

#### Interfaces, classes imbriquées (début)

# Chapitre IV

Interfaces, classes imbriquées, Object

## Chapitre IV

- 1. Interfaces
- 2. Classes imbriquées
- 3. Objets, clonage

#### classes abstraites

```
abstract class Benchmark{ 
     abstract void benchmark(); 
     public final long repeat(int c){ 
        long start =System.nanoTime();
        for(int i=0;i < c;i++)
              benchmark(); 
         return (System.nanoTime() -start); 
     } 
} 
class MonBenchmark extends Benchmark{ 
     void benchmark(){ 
 } 
     public static long mesurer(int i){ 
        return new MonBenchmark().repeat(i);
     } 
}
```
#### suite

public static void main(String[] st){ System.out.println("temps="+ MonBenchmark.mesurer(1000000));

}<br>}

Résultat: temps=6981893

## Interfaces

- Il n'y a pas d'héritage multiple en Java: une classe ne peut être l'extension que d'une seule classe
- Par contre une classe peut implémenter plusieurs interfaces (et être l'extension d'une seule classe)
- Une interface ne contient (essentiellement) que des déclarations de méthodes
- Une interface est un peu comme une classe sans données membres et dont toutes les méthodes seraient abstraites

# Héritage "multiple" en java

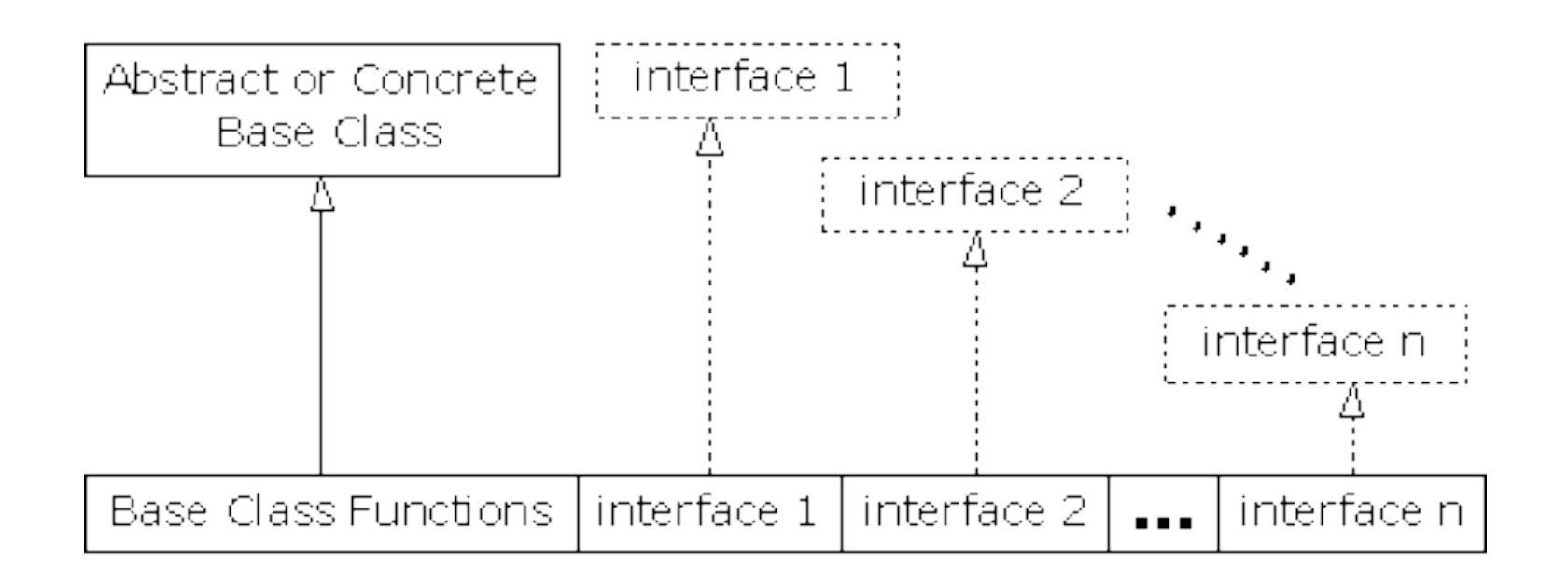

#### Exemple:

```
interface Comparable<T>{ 
     int compareTo(T obj); 
} 
class Couple implements Comparable<Couple>{ 
     int x,y; 
     // 
     public int compareTo(Couple c){ 
          if(x<c.x)return 1; 
          else if (c.x==x) 
              if (c.y==y)return 0; 
         return -1;
     } 
}
```
## Remarques…

- Pourquoi, a priori, l'héritage multiple est plus difficile à implémenter que l'héritage simple?
- Pourquoi, a priori, implémenter plusieurs interfaces ne pose pas (trop) de problèmes?
- (Comment ferait-on dans un langage comme le C?)

# Quelques interfaces…

- Cloneable: est une interface vide(!) un objet qui l'implémente peut redéfinir la méthode clone
- Comparable: est une interface qui permet de comparer les éléments (méthode compareTo)
- runnable: permet de définir des "threads"
- Serializable: un objet qui l'implémente peut être "sérialisé" = converti en une suite d'octets pour être sauvegarder.

# Déclarations

- une interface peut déclarer:
	- des constantes (toutes les variables déclarées sont static public et final)
	- des méthodes (elles sont implicitement abstract)
	- des classes internes et des interfaces

## Extension

les interfaces peuvent être étendues avec extends:

Exemple:

public interface SerializableRunnable extends Serializable, Runnable;

(ainsi une interface peut étendre de plusieurs façons une même interface, mais comme il n'y a pas d'implémentation de méthodes et uniquement des constantes ce n'est pas un problème)

#### Exemple

```
interface X{ 
     int val=0; 
} 
interface Y extends X{ 
     int val=1; 
     int somme=val+X.val; 
} 
class Z implements Y{} 
public class InterfaceHeritage { 
     public static void main(String[] st){ 
          System.out.println("Z.val="+Z.val+" Z.somme="+Z.somme); 
        Z z=new Z();
           System.out.println("z.val="+z.val+ 
                   " ((Y)z).val="+((Y)z).val+ 
                  " ((x)z).val="+((x)z).val);
     } 
} 
--------------- 
Z val=1 Z somme=1
z.val=1 ((Y)z).val=1 ((X)z).val=0
```
# Redéfinition, surcharge

```
interface A{ 
     void f(); 
     void g(); 
} 
interface B{ 
     void f(); 
     void f(int i); 
     void h(); 
}
interface C extends A,B{}
```
Rien n'indique que les deux méthodes void f() ont la même "sémantique". Comment remplir le double contrat?

### Chapitre IV

- 1. Interfaces
- 2. Classes internes et imbriquées
- 3. Object, clonage

#### Classes imbriquées (nested classes)

- Classes membres statiques
	- membres statiques d'une autre classe
- Classes membres ou classes internes (inner classes)
	- membres d'une classe englobante
- Classes locales
	- classes définies dans un bloc de code
- Classes anonymes
	- classes locales sans nom

# Classe imbriquée statique

- membre statique d'une autre classe
	- classe ou interface
	- mot clé static
	- similaire aux champs ou méthodes statiques: n'est pas associée à une instance et accès uniquement aux champs statiques

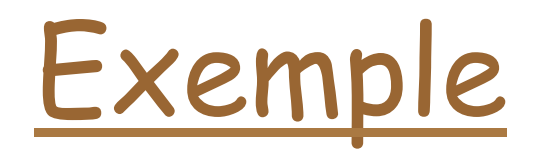

}

```
class PileChainee{ 
         public static interface Chainable{ 
                  public Chainable getSuivant(); 
                  public void setSuivant(Chainable noeud); 
 } 
         Chainable tete; 
         public void empiler(Chainable n){ 
              n.setSuivant(tete); 
              tete=n; 
          } 
         public Object depiler(){ 
             Chainable tmp; 
              if (!estVide()){ 
                  tmp=tete; 
                  tete=tete.getSuivant(); 
                  return tmp; 
 } 
              else return null; 
         } 
         public boolean estVide(){ 
              return tete==null; 
         }
```
# exemple (suite)

```
class EntierChainable implements PileChainee.Chainable{ 
     int i; 
     public EntierChainable(int i){this.i=i;} 
     PileChainee.Chainable next; 
     public PileChainee.Chainable getSuivant(){ 
         return next; 
     } 
     public void setSuivant(PileChainee.Chainable n){ 
         next=n; 
    }
     public int val(){return i;} 
}
```
## et le main

```
 public static void main(String[] args) { 
         PileChainee p; 
         EntierChainable n; 
         p=new PileChainee(); 
        for(int i=0; i < 12; i++){
             n=new EntierChainable(i); 
             p.empiler(n); 
         } 
        while (!p.estVide()){ 
             System.out.println( 
                      ((EntierChainable)p.depiler()).val()); 
         } 
    }
```
## Remarques

- Noter l'usage du nom hiérarchique avec  $\cdot$ '
- On peut utiliser un import: import PileChainee.Chainable;
	- import PileChainee;

(Exercice: réécrire le programme précédent sans utiliser de classes membres statiques)

#### Classe membre

- membre non statique d'une classe englobante
- peut accéder aux champs et méthodes de l'instance
- une classe interne ne peut pas avoir de membres statiques
- un objet d'une classe interne est une partie d'un objet de la classe englobante

## Exemple

```
class CompteBanquaire{ 
     private long numero; 
     private long balance; 
     private Action der; 
     public class Action{ 
         private String act; 
         private long montant; 
         Action(String act, long montant){ 
              this.act=act; 
              this.montant= montant; 
         } 
         public String toString(){ 
              return numero"+":"+act+" "+montant; 
 } 
     }
```
#### Suite

```
 //… 
    public void depot(long montant){ 
       balance += montant;
        der=new Action("depot",montant); 
    } 
    public void retrait(long montant){ 
       balance -= montant;
        der=new Action("retrait",montant); 
    }
```
}

## Remarques

- numero dans toString
- $\Box$  this:
	- der=this.new Action(...);
	- **CompteBancaire.this.numero**

## Classe interne et héritage

```
class Externe{ 
      class Interne{} 
} 
class ExterneEtendue extends Externe{ 
      class InterneEtendue extends Interne{} 
      Interne r=new InterneEtendue(); 
} 
class Autre extends Externe.Interne{ 
      Autre(Externe r){ 
           r.super(); 
      } 
} 
(un objet Interne (ou d'une de ses extensions) n'a de sens qu'à l'intérieur d'un objet Externe)
```
# Quelques petits problèmes

```
class X{ 
     int i; 
     class H extends Y{ 
          void incremente(){i++;} 
     } 
} 
Si i est une donnée membre de Y… c'est ce i qui est 
   incrémenté 
X.this.i et this.i lèvent cette ambiguïté.
```
#### Suite

```
class H{ 
     void print(){} 
     void print(int i){} 
     class I{ 
         void print() {};
          void show(){ 
               print(); 
               H.this.print(); 
          // print(1); tous les print sont occultés 
          } 
     } 
}
```
## Classes locales

- classes définies à l'intérieur d'un bloc de code,
- analogue à des variables locales: une classe interne locale n'est pas membre de la classe et donc pas d'accès,
- usage: créer des instances qui peuvent être passées en paramètres
- usage: créer des objets d'une extension d'une classe qui n'a de sens que localement (en particulier dans les interfaces graphiques)

## Exemple

- classes Collections (ou Containers): classes correspondant à des structures de données.
	- exemples: List, Set, Queue, Map.
- L'interface Iterator permet de parcourir tous les éléments composant une structure de données.

#### Iterator

#### public interface Iterator<E>{ boolean hasNext(); E next() throws NoSuchElementException; void remove()throws UnsupportedOperationException, IllegalStateException; }

## Exemple: MaCollection

```
class MaCollection implements Iterator<Object>{ 
     Object[] data; 
     MaCollection(int i){ 
         data=new Object[i]; 
     } 
     MaCollection(Object ... l){ 
        data=new Object[1.length];
        for(int i=0;i<1.length;i++)
             data[i]=1[i]; } 
     private int pos=0; 
     public boolean hasNext(){ 
          return (pos <data.length); 
     } 
     public Object next() throws NoSuchElementException{ 
        if (pos >= data.length)
              throw new NoSuchElementException(); 
         return data[pos++]; 
     } 
     public void remove(){ 
         throw new UnsupportedOperationException(); 
     } 
}
```
## Et une iteration:

```
public class Main { 
     public static void afficher(Iterator it){ 
         while(it.hasNext()){ 
             System.out.println(it.next()); 
 } 
     } 
     public static void main(String[] args) { 
        MaCollection m=new MaCollection(1,2,3,5,6,7);
         afficher(m); 
     } 
}
```
## Classe locale

 Au lieu de créer d'implémenter Iterator on pourrait aussi créer une méthode qui retourne un iterateur.

## Exemple parcourir

```
public static Iterator<Object> parcourir(final Object[] data){ 
        class Iter implements Iterator<Object>{ 
            private int pos=0; 
            public boolean hasNext(){ 
               return (pos <data.length);
 } 
            public Object next() throws NoSuchElementException{ 
                if (pos >= data.length) 
                    throw new NoSuchElementException(); 
                return data[pos++]; 
 } 
            public void remove(){ 
                throw new UnsupportedOperationException(); 
 } 
 } 
        return new Iter(); 
    }
```
# et l'appel

#### Integer[] tab=new Integer[12]; //… afficher(parcourir(tab));